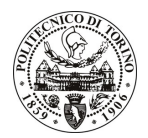

# POLITECNICO DI TORINO

# Avviso di procedura per il conferimento di un incarico individuale di collaborazione coordinata e continuativa presso l'Area Internazionalizzazione per lo svolgimento di attività di "Supporto nella gestione del progetto Campus Italo-Cinese, iniziativa finanziata dal MIUR e dalla Compagnia di San Paolo"

cod. 25/11/CC

# Il Responsabile del Servizio Risorse Umane e Organizzazione

### **Avvisa**

### **Art. 1 Oggetto**

È indetta una procedura di valutazione comparativa per l'affidamento temporaneo di un incarico individuale di collaborazione coordinata e continuativa a personale esterno di particolare e comprovata specializzazione universitaria presso l'Area Internazionalizzazione per lo svolgimento di attività di "Supporto nella gestione del progetto Campus Italo-Cinese, iniziativa finanziata dal MIUR e dalla Compagnia di San Paolo".

In particolare l'attività prevede:

- Il progetto prevede la collaborazione e il supporto al Responsabile Operativo dell'iniziativa. Il collaboratore sarà il punto di riferimento per tutti i soggetti coinvolti nelle attività del progetto (altre strutture di Ateneo coinvolte per gli aspetti amministrativi, docenti e studenti -italiani e stranieri) e dovrà coordinare le diverse iniziative previste.

Nello specifico è previsto:

- gestione delle relazioni con i partner del progetto (Politecnico di Milano e Tongji University)
- gestione delle relazione con uffici ministeriali per l'aggiornamento sull'avanzamento delle attività
- gestione delle relazioni con le rappresentanze consolari,
- supporto a docenti per la mobilità in Cina
- supporto a studenti del Politecnico di Torino e della Tongi coinvolti nel progetto, sia durante il periodi di mobilità sia durante la permanenza presso l'università di origine
- gestione operativa del budget (borse di studio, costi missioni, costi docenze, trasferimento fondi partner...)

Le competenze professionali richieste sono:

- ottima conoscenza delle lingue italiana e inglese, sia scritta sia parlata;
- conoscenza del funzionamento del sistema universitario cinese e di quello italiano;
- precedenti esperienze lavorative in ambiti universitari internazionali,
- attitudine alla pianificazione e organizzazione di attività;
- predisposizione alle relazioni interpersonali,
- apertura verso nuove culture,
- buona conoscenza degli applicativi informatici Office,
- conoscenze di gestione budget.

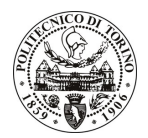

# **POLITECNICO DI TORINO**

Modalità di realizzazione:

la collaborazione si svolgerà su un buon livello di autonomia per quanto concerne l'organizzazione dell'attività lavorativa, seppur in un contesto di coordinazione con l'Unità di riferimento (Relazioni Internazionali) presso l'Area Internazionalizzazione, avendo come referente il Responsabile dell'Ufficio.

La durata dell'incarico sarà pari a 12 mesi e il compenso lordo complessivo è pari a € 17.000,00.

Luogo della prestazione sarà l'Area Internazionalizzazione (Unità Relazioni Internazionali) del Politecnico di Torino, corso Duca degli Abruzzi 24, Torino.

### Art. 2 **Requisiti**

Per la partecipazione alla procedura di valutazione comparativa è richiesto uno dei seguenti titoli di studio:

- Laurea specialistica o magistrale o dell'ordinamento antecedente il D.M. 509/99 in: Ingegneria Gestionale (classe 34/S o LM-31), o Scienze dell'Economia (classe 64/S o LM-56), o Lingue straniere per la comunicazione internazionale (classe 43/S), o Lingue Moderne per la comunicazione e la cooperazione internazionale (LM-38).

Per coloro che hanno conseguito il titolo di studio all'estero è richiesta l'equipollenza o l'equivalenza al titolo richiesto. L'equivalenza, ai soli fini dell'ammissione alla presente procedura di valutazione comparativa, tra il titolo di studio conseguito all'estero e la professionalità connessa alla selezione è accertata dalla Commissione in sede di valutazione del curriculum.

## **Art. 3**

### Domanda e termine di presentazione

La domanda di partecipazione va presentata in carta semplice al Servizio Risorse Umane e Organizzazione -Ufficio Personale non strutturato ed elaborazione dati - negli orari 10.00-13.00, e 14.00-16.00, ovvero inviata tramite fax, allegando copia di un documento di riconoscimento in corso di validità, al n. 0115645919, entro le ore 16.00 del giorno 2.2.2011. La data di arrivo sarà comprovata dal timbro a calendario apposto dall'ufficio. Non saranno ritenute valide le domande pervenute oltre il suddetto termine.

La domanda deve essere corredata dal curriculum vitae, contenente dettagliata descrizione in merito a studi ed esperienze professionali maturate, nonché ogni altra informazione che il candidato ritenga utile ai fini della valutazione, in relazione al profilo professionale richiesto.

#### **Art. 4 Selezione**

La Commissione procederà a valutare comparativamente i curricula presentati dai candidati ed allo svolgimento di un colloquio che si terrà in data 4.2.2011 alle ore 11, presso la sala riunioni dell'Area Internazionalizzazione - Corso Duca degli Abruzzi, 24 - Torino.

I criteri di valutazione sono predeterminati dalla stessa Commissione.

Al termine dei lavori la Commissione redige un verbale in cui dà conto delle operazioni svolte e delle valutazioni espresse nei confronti dei candidati.

procedura della pubblicato all'indirizzo I 'esito valutativa verrà sul sito web www.swa.polito.it/services/concorsi/

#### **Art. 5** Contratto

Il candidato dichiarato idoneo sarà invitato a stipulare un contratto di collaborazione coordinata e continuativa e si obbligherà a fornire la propria collaborazione in forma autonoma e senza vincolo di subordinazione.

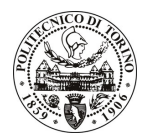

# **POLITECNICO DI TORINO**

La mancata presentazione alla stipula determina la decadenza del diritto alla stipula stessa.

#### Art. 6

#### Stipula del contratto: controllo preventivo di legittimità

L'efficacia del contratto che verrà stipulato a seguito della procedura in oggetto è subordinata all'esito positivo del controllo preventivo di legittimità da parte della Corte dei Conti, ai sensi dell'art. 3, comma 1, lettera f bis della L. 20/94.

#### **Art. 7** Norme di salvaguardia e tutela della Privacy

Per quanto non espressamente previsto dal presente bando saranno applicate, in quanto compatibili, le norme di legge in materia concorsuale.

I dati personali trasmessi dai candidati con la domanda di partecipazione alla selezione, ai sensi del D.Lgs. 196/03, saranno trattati per le finalità di gestione della procedura di valutazione comparativa.

Torino, 28.1.2011

IL RESPONSABILE DEL SERVIZIO RISORSE UMANE E ORGANIZZAZIONE (Paola Vigliani) F.to P. VIGLIANI